## Safel\*

## **CA-10 BLUE-L**

MANIPULATOR LCD DO CENTRALI CA–10

Manipulator CA–10 BLUE–L służy do codziennej obsługi systemów bazujących na centrali CA–10. Komunikaty tekstowe pojawiające się na wyświetlaczu LCD oraz wskazania diod LED umożliwiają precyzyjne określenie stanu systemu alarmowego. Jednoznacznie informują one użytkownika o wykonanej czynności, przez co pozwalają uniknąć błędów w obsłudze. Wystąpienie zdefiniowanych zdarzeń może być także sygnalizowane akustycznie. Dodatkowo, na klawiaturze manipulatora umieszczono odpowiednio oznaczone przyciski, przy użyciu których można bezpośrednio wywołać trzy alarmy: NAPAD, POŻAR i POMOC.

Urządzenie wyposażone jest w 2 wejścia oraz złącze RS–232, które umożliwia łatwe programowanie opcji manipulatora, definiowanie nazw i treści komunikatów. Niebieskie podświetlenie przycisków oraz wyświetlacza LCD zapewnia wygodne użytkowanie nawet w miejscach o słabym oświetleniu.

Manipulator CA–10 BLUE dostępny jest w dwóch rozmiarach: **[CA–10 BLUE–L](http://profesjonalni.satel.pl/pl/product/137/CA–10–BLUE–L/)** to urządzenie o większej obudowie i dużym wyświetlaczu LCD, natomiast **[CA–10 BLUE–S](http://profesjonalni.satel.pl/pl/product/136/CA–10–BLUE–S/)** jest bardziej kompaktowy i posiada niewielki wyświetlacz.

- diody LED informujące o stanie stref i systemu
- alarmy NAPAD, POŻAR, POMOC wywoływane z klawiatury
- podświetlenie wyświetlacza i klawiszy
- sygnalizacja dźwiękowa wybranych zdarzeń w systemie
- 2 wejścia
- sygnalizacja utraty łączności z centralą
- łącze RS–232 do łatwego programowania opcji manipulatora, nazw i treści komunikatów

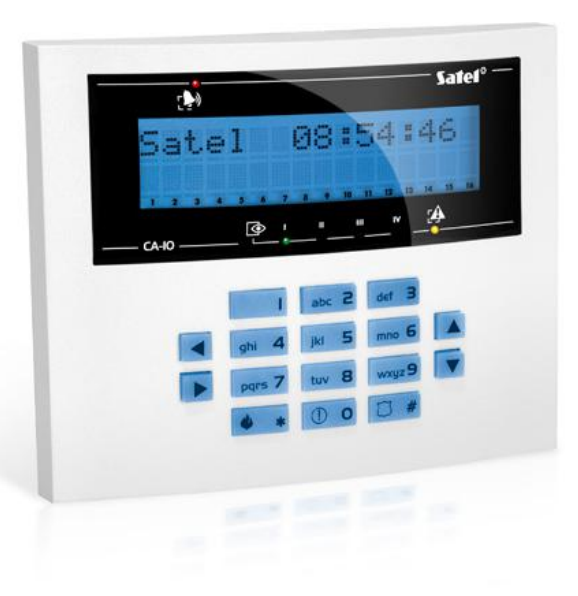

## DANE TECHNICZNE

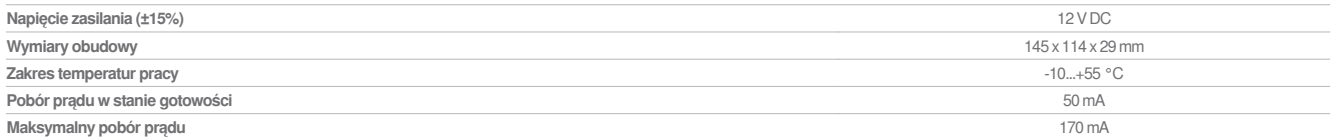